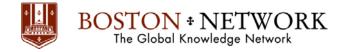

# Course: Microsoft Project 2016: Basic

## **Duration: 1 Day**

#### **Description:**

This ILT Series course teaches the basic commands and features of Microsoft Project 2016. Students will learn how to create and modify task lists, establish a project schedule, create calendars, assign resources to tasks, track costs, and work with different views and tables. Students will also apply filters and groups, and sort task and resource data. Finally, they will learn how to resolve resource conflicts.

#### **Table Of Contents:**

### **Unit 1: Getting started**

Topic A: Project management concepts Topic B: The Project window Topic C: Project files

### Unit 2: Tasks

Topic A: Creating a task list Topic B: Modifying a task list Topic C: The Work Breakdown Structure

#### Unit 3: Task scheduling

Topic A: Task links Topic B: Task relationships Topic C: Task options

#### **Unit 4: Resource management**

Topic A: The base calendar Topic B: Resources and calendars Topic C: Project costs

#### **Unit 5: Views and tables**

Topic A: Working with views Topic B: Working with tables

#### Unit 6: Filters, groups, and sorting

Topic A: Filters Topic B: Groups Topic C: Sorting tasks and resources

#### Unit 7: Finalizing the task plan

Topic A: Finalizing schedules Topic B: Handling resource conflicts